## SAP ABAP table TRLT\_TRANSACTION {Treasury Ledger Business Transactions}

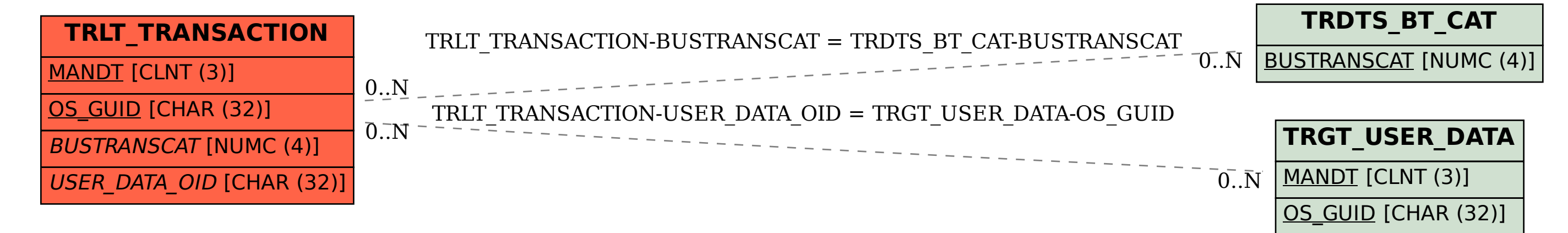